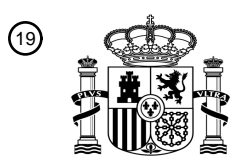

OFICINA ESPAÑOLA DE PATENTES Y MARCAS

ESPAÑA

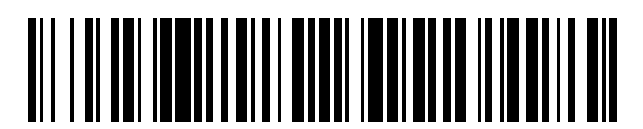

<sup>11</sup> **2 447 570** Número de publicación:

 $\textcircled{\scriptsize{1}}$  Int. CI.: *H04L 12/24* (2006.01)

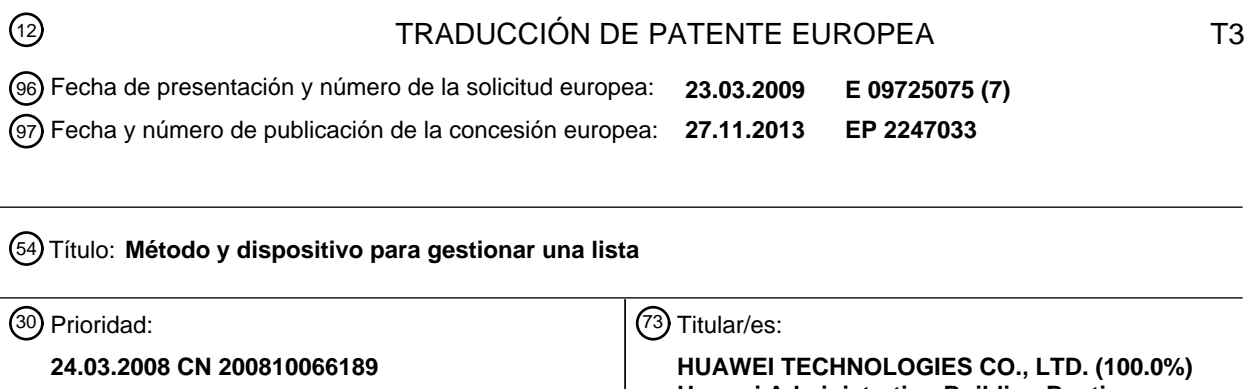

45 Fecha de publicación y mención en BOPI de la traducción de la patente: **12.03.2014**

**Huawei Administration Building Bantian Longgang District, Shenzhen Guangdong 518129, CN**

72 Inventor/es:

**JOHANSSON, JOHAN; ROBERTS, MICHAEL y XIE, BOYUN**

74 Agente/Representante:

**LEHMANN NOVO, María Isabel**

Aviso: En el plazo de nueve meses a contar desde la fecha de publicación en el Boletín europeo de patentes, de la mención de concesión de la patente europea, cualquier persona podrá oponerse ante la Oficina Europea de Patentes a la patente concedida. La oposición deberá formularse por escrito y estar motivada; sólo se considerará como formulada una vez que se haya realizado el pago de la tasa de oposición (art. 99.1 del Convenio sobre concesión de Patentes Europeas).

### **DESCRIPCIÓN**

Método y dispositivo para gestionar una lista

#### 5 CAMPO TÉCNICO

La presente invención se refiere a las comunicaciones móviles y en particular, a un método y un aparato de gestión de listas en un sistema de comunicación.

### 10 ANTECEDENTES DE LA INVENCIÓN

Con el desarrollo de las tecnologías de comunicaciones móviles, surgieron necesidades de sistemas de comunicación móviles, tales como Sistema Global para Comunicación Móvil (GSM) que es también conocido como el sistema de comunicaciones móviles de la segunda generación (2G) y Acceso Múltiple por División de Código de

- 15 Banda Ancha (WCDMA), Acceso Múltiple por División de Códigos 2000 (CDMA 2000) y CDMA Síncrono por División de Tiempos (TD-SCDMA) que son también conocidos como el sistema de comunicaciones móviles de la tercera generación (3G) y los sistemas actualmente bajo desarrollo, p.e., Evolución a Largo Plazo (LTE) e Interoperabilidad Mundial para Acceso por Microondas (WiMAX). Las exigencias del usuario son más diversificadas con el desarrollo de las tecnologías de comunicaciones móviles, y se presta más atención a los dispositivos de sistemas tales como
- 20 estaciones base para la cobertura doméstica base o la cobertura interna de clase de empresa así como otras redes restringidas. Dentro de este contexto, redes y dispositivos, a modo de ejemplo, son como sigue: Nodo B central, célula central, punto de acceso, red privada, célula privada y las redes restringidas de algunas capas de frecuencias específicas.
- 25 Los conceptos de Grupo de Abonados Cerrado (CSG) y Grupo de Abonados Prioritizado (PSG) se han introducido para las redes privadas. Una red CSG puede incluir una o más células. Si un abonado se suscribe a un grupo CSG o se añade por el administrador de CSG en el CSG, al abonado se le suele permitir residir en una célula CSG y solicitar servicios. En condiciones normales, el abonado es incapaz de residir en la célula CSG o de iniciar un servicio, de cualquier otro modo. Es decir, la célula o red CSG solamente presta servicios para los miembros del
- 30 Grupo CSG y a los no miembros de CSG no les está permitido utilizar cualquier servicio de la célula o red CSG, con la excepción de llamadas de emergencia. En la red PSG, a todos los terminales les está permitido residir en dicha red, pero los terminales están clasificados en función de su prioridad. Por lo tanto, algunos terminales en el estado conectado pueden estar provistos de características de mejor Calidad de Servicio (QoS) o más tipos de servicio que otros terminales. El terminal en el estado operativo inactivo puede considerarse que es preferente para residir en la
- 35 célula de la red PSG si tiene la más alta prioridad. Es decir, solamente el miembro del grupo PSG puede utilizar los servicios preferentes proporcionaos por la célula o red PSG y a los no miembros del grupo PSG les está permitido la itinerancia a la célula o red PSG, pero no pueden utilizar los servicios preferentes.
- Además, el documento de 3GPP DRAFT C1-080014 de ZTE da a conocer una manera flexible para gestionar la 40 Lista de CSG Permitidos, en donde cada elemento en la lista de CSG permitido puede tener dos modos: visible e invisible. Si alguna Área de CSG no se utiliza en la lista, el elemento puede hacerse invisible sin que se elimine o modifique en la lista. El documento de 3GPP DRAFT R2-072824 de Vodafone Group da a conocer que en el caso en donde el UE no haya sido actualizado con información de CSG, el UE puede necesitar forzar una Actualización del Área de Seguimiento en la célula de CSG. Esto último necesitaría iniciarse por el usuario a través de la interfaz MMI 45 del terminal. Un mecanismo similar se utiliza cuando un equipo UE fuerza un procedimiento de Actualización de Localización después de informarse de que un Área de Localización está prohibida para ese equipo UE particular. El documento 3GPP standard TS 36.300 v8.4.0 da a conocer que se soporta la selección manual de células CSG y este documento da a conocer también un mensaje NAS, un mensaje RRC y un temporizador DRX.

#### 50 SUMARIO DE LA INVENCIÓN

Un método y aparato de gestión de listas se da a conocer según un primer aspecto de la presente invención, que ayuda a reducir o eliminar el problema de una carga pesada y alto coste de los nodos de redes centrales según se describió anteriormente.

55

Un método de gestión de listas, a modo de ejemplo, se da a conocer según un segundo aspecto de la presente invención. El método, a modo de ejemplo, incluye: memorizar, por un equipo de usuario (UE), una lista de CSG (S101) y gestionar, por el equipo de usuario, la lista de CSG en función de la información introducida por medios manuales (S102) y la información enviada por un lado de la red, en donde dicha información, introducida 60 manualmente, comprende al manos una de entre: una orden, introducida manualmente, para iniciar un proceso de

- Actualización de Área de Localización, LAU y una orden, introducida manualmente, para iniciar un proceso de Actualización de Área de Seguimiento, TAU;
- en donde la gestión de dicha lista de CSG en función de dicha información introducida manualmente y de dicha 65 información enviada por dicho lado de la red comprende al menos una de las circunstancias operativas siguientes:

cuando dicha información, enviada por dicho lado de la red, indica que le está permitido a dicho equipo de usuario acceder a una célula/red de CSG si el proceso de LAU o de TAU iniciado por dicho equipo de usuario, en la célula/red de CSG, es operativamente satisfactorio y la célula/red de CSG no está memorizada en la lista de CSG, la adición, por dicho equipo de usuario, de dicha célula/red de CSG a la lista de CSG y

5

cuando dicha información enviada por dicho lado de la red indica que a dicho equipo de usuario le está prohibido acceder a una célula/red de CSG si el proceso de LAU o de TAU iniciado por dicho equipo de usuario en la célula/red CSG es insatisfactorio y la célula/red CSG se memoriza en dicha lista de CSG, la supresión, por dicho equipo de usuario, dicha célula/red CSG desde la lista de CSG.

10

40

Un equipo de usuario, a modo de ejemplo, se da a conocer según un tercer aspecto de la presente invención. El equipo de usuario incluye: una unidad de recepción (501), configurada para recibir información, introducida por un usuario por medios manuales y la información enviada por un lado de la red; una unidad de memorización de listas (502), configurada para memorizar una lista de CSG y/o una lista de PSG y una unidad de gestión de listas (503),

- 15 configurada para gestionar el contenido de la unidad de memorización de listas en función de la información recibida por la unidad de recepción (501), en donde dicha información, introducida manualmente, comprende al menos una de entre: una orden, introducida manualmente para iniciar un proceso de Actualización del Área de Localización, LAU y una orden, introducida manualmente, para iniciar un proceso de Actualización del Área de Seguimiento, TAU;
- 20 en donde dicha unidad de gestión de listas (503) comprende una sub-unidad de gestión básica (5031),

en donde dicha sub-unidad de gestión de básica (5031) está configurada para añadir una célula/red de CSG a dicha lista memorizada en dicha unidad de memorización de listas (502) cuando dicha información enviada por dicho lado de la de indica que a dicho equipo de usuario le está permitido acceder a dicha célula/red de CSG si el proceso de 25 LAU o de TAU iniciado por dicho equipo de usuario en la célula/red de CSG es operativamente satisfactorio y la célula/red de CSG no está memorizada en dicha lista de CSG o

- en donde dicha sub-unidad de gestión básica (5031) está configurada para suprimir una célula/red de CSG desde dicha lista memorizada en dicha unidad de memorización de listas (502) cuando dicha información enviada por dicho 30 lado de la red indica que a dicho equipo de usuario le está prohibido acceder a dicha célula/red de CSG si el proceso de LAU o de TAU iniciado por dicho equipo de usuario en la célula/red de CSG no es operativamente satisfactorio y
- Según la presente invención, la lista de CSG y/o la lista de PSG, en el terminal, están preferentemente gestionadas 35 por medios manuales con la asistencia de la señalización existente de la red y/o sin requerir una modificación masiva de los nodos de red central ni aumentar la carga de señalización de los nodos de red central. En consecuencia, se puede reducir el coste de la actualización de red.

### BREVE DESCRIPCIÓN DE LOS DIBUJOS

la célula/red de CSG está memorizada en dicha lista de CSG.

Con el fin de hacer más evidente la solución técnica bajo la presente invención o en la técnica anterior, se describen a continuación los dibujos adjuntos para ilustrar las formas de realización de la presente invención o para ilustrar la técnica anterior. Evidentemente, los dibujos adjuntos son a modo de ejemplo solamente.

45 La Figura 1 ilustra un método de gestión de listas según un aspecto de la presente invención;

Las Figuras 2a-2c ilustran varios procesos según una primera forma de realización de la presente invención;

La Figura 3 ilustra un método de gestión de búsqueda automática de listas de CSG según una tercera forma de 50 realización de la presente invención;

La Figura 4 ilustra un método para mantener y gestionar una lista de CSG en una cuarta forma de realización de la presente invención y

55 La Figura 5 representa un equipo de usuario UE en una sexta forma de realización de la presente invención.

### DESCRIPCIÓN DETALLADA DE LA INVENCIÓN

La solución técnica, bajo la presente invención, se describe, a continuación, haciendo referencia a los dibujos 60 adjuntos. Evidentemente, las formas de realización aquí descritas son solamente parte de todas las posibles formas de realización de la presente invención.

En un sistema, a modo de ejemplo, tal como un sistema LTE, un terminal puede memorizar una lista de células o de redes de CSG, que son accesibles para el terminal. Cuando el terminal se aproxima a una célula o red de CSG, 65 inicia la medición de la célula o red de CSG y determina si la célula o red de CSG es accesible. Como alternativa, un terminal puede memorizar una lista de células o redes de PSG en las que el terminal puede tratarse como un

usuario preferente. Cuando se aproxima a una célula o red de PSG, el terminal inicia la medición de la célula o red de PSG y determinar si el terminal puede tratarse como un usuario preferente en la célula o red de PSG.

La lista de redes CSG o PSG o de células memorizadas en un terminal es como si se mantuvieran automáticamente 5 por defecto. En el sistema de LTE, la gestión de la lista sólo puede ponerse en práctica por intermedio de nuevos mensajes, que son diferentes de cualquier señalización existente, entre el terminal y la red central. Por lo tanto, con el fin de soportar las funciones de la red privada en conformidad con la configuración por defecto, es necesario modificar los nodos del lado de la red central de forma masiva, lo que aumentará la carga de los nodos de la red central y hará costosa la actualización de la red o del dispositivo. Además, más señalización puede cargar la interfaz 10 de aire.

El método de gestión de listas en la técnica anterior implica modificaciones de los nodos de red y un coste de la actualización necesaria que no es adecuada para los sistemas maduros del tipo legado, tales como Sistema Universal de Telecomunicaciones Móviles (UMTS) y Red de Acceso Radio de GSM EDGE (GERAN).

15

En las formas de realización de la presente invención, la lista de CSG y/o la lista de PSG en el terminal son preferentemente gestionadas por medios manuales con la asistencia de la señalización existente de la red y/o sin requerir una modificación masiva de los nodos de la red central ni aumentar la carga de señalización de los nodos de la red central. En consecuencia, se puede reducir el coste de la actualización de la red.

20

En las formas de realización de la presente invención, el terminal memoriza una o más listas de CSG y/o listas de PSG. La lista de CSG es una lista de células o redes CSG accesibles para el terminal y la lista de PSG es una lista de células o redes PSG en las que el terminal puede tratarse como un usuario preferente. La información que puede memorizarse por el terminal incluye, sin limitación, un identificador de red CSG, un identificador de red PSG, un

- 25 identificador de célula CSG, un identificador de célula PSG, un identificador de área de localización, un identificador de área de seguimiento, información de localización de célula o de red CSG, información de localización de célula o de red PSG, información de frecuencia de célula o de red CSG, información de frecuencia de célula o de red PSG, información de macrocélulas adyacentes y otra información relacionada.
- 30 Según se ilustra en la Figura 1, un método de gestión de listas de CSG y/o PSG se da a conocer según un aspecto de la presente invención. El método incluye:

S101: Un equipo UE memoriza una lista de CSG y/o una lista de PSG.

35 S102: El equipo UE gestiona la lista de CSG y/o la lista de PSG en función de la información introducida por medios manuales.

Además, en esta forma de realización, el equipo UE puede recibir la información enviada por el lado de la red y gestionar la lista de CSG y/o la lista de PSG en función de la información introducida manualmente y la información 40 enviada por el lado de la red.

En esta forma de realización, la lista de CSG y/o PSG puede gestionarse manualmente sin requerir una modificación masiva de los nodos de red central o aumenta la carga de señalización de los nodos de la red central. La gestión incluye: añadir información a la lista, suprimir información de la lista y/o actualizar la información de la lista. Por lo 45 tanto, se reduce el coste de la actualización de la red.

Un método de gestión de listas de CSG se da a conocer en una primera forma de realización de la presente invención, según se ilustra en las Figuras 2a-2c.

50 En esta forma de realización, la lista de CSG se actualiza por el terminal, preferentemente por medios manuales, y es preferido que el método se realice sobre la base de al menos una de las siguientes:

1. La célula o red de CSG (o estación base central) soporta la selección manual, a modo de ejemplo, una cadena para identificar una célula de CSG puede entregarse en un canal de difusión de la célula de CSG y el terminal es 55 capaz de efectuar la lectura de la cadena y visualizarla a través de una interfaz de Hombre-Máquina (MMI);

2. Una clase de mensaje durante un proceso de control del acceso, tal como un mensaje NAS, puede enviarse entre el terminal y el lado de la red. Por lo tanto, un área de localización (LA) o un área de seguimiento (TA) de la célula o red de CSG puede configurarse para ser diferente de la que tienen las macrocélulas. Cuando el terminal alcanza la 60 célula de CSG o reside en la célula de CSG, se inicia la actualización del Área de Localización (LAU) la

- Actualización del Área de Seguimiento (TAU). Como resultado, el terminal tiene conocimiento de si está permitido acceder, o no, a la célula de CSG y actualiza la lista de CSG en consecuencia.
- A modo de ejemplo, el terminal puede notificarse, a través de un nuevo mensaje de Estrato de No Acceso (NAS) 65 desde la red central a terminal, si le está permitido o prohibido acceder a una célula o red de CSG. A continuación, el terminal añade la célula o red de CSG a la lista de CSG o suprime la célula o red de CSG desde la lista de CSG, en

#### consecuencia.

Un método de gestión específico es como sigue.

5 Caso 11: Según se ilustra en la Figura 2a, cuando al terminal le está permitido acceder a la célula o red de CSG, que no está memorizada en la lista de CSG, la célula o red de CSG se añade a la lista de CSG.

A modo de ejemplo, la célula A es una célula de CSG y no está memorizada en la lista de CSG del terminal. Si el proceso de LAU o de TAU iniciado por el terminal en la célula A es operativamente satisfactorio, el terminal confirma 10 que está autorizado para acceder a la célula A.

Si el proceso de LAU o de TAU anterior se inicia de forma manual, es decir, el usuario utiliza preferentemente la interfaz MMI del terminal para introducir manualmente una orden para iniciar el proceso de LAU o de TAU, el terminal memoriza la entrada de la célula A automáticamente en la lista de CSG después de confirmar que al

15 terminal le está permitido acceder a la célula A.

Si el proceso de LAU o de TAU anterior se inicia en un modo no manual, es decir, el usuario no introduce manualmente una orden para iniciar el proceso de LAU o de TAU, el terminal confirma si está permitido, o no, acceder a la célula A. Si la respuesta es afirmativa, el terminal visualiza preferentemente la información relativa a la 20 accesibilidad a través de la interfaz MMI para informar al usuario. El usuario puede solicitar, a continuación, la memorización de la entrada de la célula A en la lista de CSG o no hacerlo y realizar las operaciones manuales correspondientes.

Caso 12: Según se ilustra en la Figura 2b, cuando al terminal le está prohibido acceder a la célula o red de CSG 25 memorizada en la lista de CSG, la célula o red de CSG se suprime de la lista de CSG.

A modo de ejemplo, la célula B es una célula de CSG memorizada en la lista de CSG del terminal.

Si un proceso de LAU o de TAU se inicia por el terminal en la célula B por intermedio de un mensaje NAS enviado al 30 lado de la red y el proceso no es operativamente satisfactorio, p.e., el terminal recibe un mensaje de rechazo de LAU o de TAU después de enviar el mensaje NAS, el terminal confirma que está prohibido acceder a la célula B.

Si un proceso de establecimiento de conexión de Control de Recursos de Radio (RRC) se inicia por el terminal a través de un mensaje de establecimiento de conexión de RRC enviado al lado de la red o un proceso de 35 reconstrucción se inicia por el terminal por intermedio de un mensaje de reconstrucción enviado al lado de la red y el proceso no es operativamente satisfactorio, p.e., el terminal recibe un mensaje de rechazo de establecimiento de conexión de RRC o no tiene ninguna respuesta, el terminal confirma que está prohibido acceder a la célula B.

- Si se inicia un proceso de liberación de conexión de RRC por el terminal a través de un mensaje de liberación de 40 conexión de RRC enviado al lado de la red y el terminal recibe, desde el lado de la red, un mensaje de liberación de conexión de RRC que transmite un valor de causa de liberación que indica que al terminal está prohibido acceder, el terminal confirma que está prohibido acceder a la célula B.
- Si el proceso anterior de LAU, TAU, se inicia manualmente la conexión o liberación por el usuario, esto es, el usuario 45 utiliza la interfaz MMI del terminal para introducir manualmente una orden para iniciar el proceso anterior, el terminal suprime automáticamente la célula B desde la lista de CSG después de confirmar que al terminal le está prohibido acceder a la célula B.
- Si el proceso anterior se inicia por el usuario en un modo no manual, esto es, el usuario no introduce manualmente 50 una orden para iniciar el proceso anterior, el terminal confirma si está prohibido, o no, acceder a la célula B. Si la respuesta es afirmativa, el terminal visualiza la información relativa al rechazo por intermedio de una interfaz MMI para informar al usuario. El usuario tiene una opción para suprimir la célula B desde la lista de CSG o para no hacerlo y realizar las operaciones manuales correspondientes.
- 55 Caso 13: Según se ilustra en la Figura 2c, el terminal actualiza preferentemente la lista de CSG cuando encuentra información incoherente con la lista de CSG.
- En un proceso de búsqueda manual o de búsqueda de candidatos, si el terminal encuentra que la información relativa a la célula o red de CSG es incoherente con la información memorizada en la lista de CSG, el terminal 60 puede verificar la exactitud de la información y decidir si actualizar, o no, la lista de CSG. Como alternativa, el terminal puede actualizar la lista de CSG directamente en función de la información recientemente descubierta sin ninguna verificación.
- Más concretamente, el usuario puede decidir añadir o suprimir una célula CSG de la lista de CSG. A modo de 65 ejemplo, si al terminal le está prohibido acceder a una célula A', a modo de ejemplo, que no está memorizada en su lista de CSG, el usuario puede decidir todavía memorizar la entrada de la célula A' en su lista de CSG,

preferentemente según se controla a través de la interfaz MMI del terminal. Si al terminal no le está permitido acceder a la célula B' memorizada en su lista de CSG, el usuario puede decidir suprimir la célula B' de su lista de CSG y proporcionar instrucciones preferentemente según se controla por intermedio de la interfaz MMI del terminal.

5 Un método de gestión de listas de PSG se da a conocer en la segunda forma de realización de la presente invención.

En esta forma de realización, la lista de PSG se actualiza manualmente por el terminal. De una parte, la célula o red de PSG soporta la selección manual. A modo de ejemplo, una cadena para identificar una célula de CSG puede 10 proporcionarse a través de un canal de difusión de la célula de PSG y el terminal es capaz de identificar la cadena y visualizarla por intermedio de una interfaz MMI; de la otra parte, una clase de mensaje durante una señalización del proceso de control del acceso, tal como un mensaje NAS, puede enviarse entre el terminal y el lado de la red. Por lo tanto, diferentes LAs o TAs pueden configurarse para la célula o red de PSG. Cuando el terminal busca la célula de PSG o reside en la célula de PSG, se inicia el proceso de LAU o de TAU (incluyendo la actualización periódica). El

15 lado de la red envía un mensaje NAS o RRC que transmite una indicación preferente o una indicación no preferente. De este modo, el terminal tiene conocimiento de si es un usuario preferente de la célula o red de PSG y actualiza la lista de PSG en consecuencia. El método de gestión específico es como sigue.

Caso 21: Cuando el terminal es aceptado como un usuario preferente para acceder a la célula o red de PSG, que no 20 está memorizada en la lista de PSG, se añade la célula o red de PSG a la lista de PSG.

A modo de ejemplo, la célula C es una célula de PSG y no está memorizada en la lista de PSG del terminal. Si el terminal recibe una indicación de acceso preferente que indica que el terminal puede acceder preferentemente a la célula C, el terminal confirma que puede acceder a la célula C como un usuario preferente.

25

Si el usuario recibe la indicación después de la iniciación manual por el usuario, p.e., el usuario utiliza la interfaz MMI del terminal para introducir manualmente una iniciación operativa y el terminal recibe la indicación más adelante, el terminal memoriza preferentemente la entrada de la célula C en la lista de PSG automáticamente cuando el terminal confirme que puede acceder a la célula C como un usuario preferente. Si el usuario recibe la indicación sin ninguna

- 30 iniciación manual del usuario, p.e., el usuario no utiliza la interfaz MMI del terminal para introducir manualmente una iniciación operativa, el terminal visualiza la información relativa al permiso de acceder a la célula C como unario preferente para el usuario a través de la interfaz MMI. El usuario tiene una opción de memorizar la entrada de la célula C en la lista de PSG o no hacerlo y para realizar las operaciones manuales correspondientes.
- 35 Caso 22: Cuando al terminal le está prohibido acceder a la célula o red de PSG, memorizada en la lista de PSG, como un usuario preferente, la célula o red de PSG se suprime preferentemente desde la lista de PSG.

A modo de ejemplo, la célula D es una célula de PSG memorizada en la lista de PSG del terminal. Cuando el terminal en la célula D confirma que al terminal no le está permitido acceder o residir en la célula de PSG como un 40 usuario preferente, el terminal suprime la célula PSG desde la lista de PSG. La indicación puede transmitirse por una respuesta de LAU o una respuesta de TAU. Si el terminal inicia un proceso de LAU o TAU por intermedio de un mensaje NAS enviado al lado de la red y recibe una respuesta que transmite una indicación de acceso no preferente y/o una respuesta que no transmite ninguna indicación de acceso preferente, el terminal confirma que está prohibido acceder a la célula D como un usuario preferente. Si el terminal inicia un proceso de establecimiento de conexión de

- 45 RRC a través de un mensaje de establecimiento de conexión de RRC o un proceso de reconstrucción a través de un mensaje de reconstrucción enviado al lado de la red y recibe una respuesta que transmite una indicación de acceso no preferente y/o una respuesta que no incluye ninguna indicación de acceso preferente, el terminal confirma que al terminal le está prohibido acceder a la célula D como un usuario preferente. Si el terminal inicia un proceso de liberación de conexión de RRC a través de un mensaje de liberación de conexión de RRC enviado al lado de la red y
- 50 recibe desde el lado de la red, un mensaje de liberación de conexión de RRC que transmite un valor de causa de liberación que indica que no está permitido el acceso preferente, el terminal confirma que al terminal le está prohibido acceder a la célula D como un usuario preferente.
- Si el proceso anterior de actualización, conexión o liberación se inicia por el usuario manualmente, esto es, el 55 usuario utiliza la interfaz MMI del terminal para introducir manualmente una orden para iniciar el proceso anterior, el terminal suprime automáticamente la célula D desde la lista de PSG después de confirmar que al terminal le está prohibido acceder a la célula D como un usuario preferente.
- Si el proceso anterior se inicia por el usuario en un modo no manual, esto es, el usuario no introduce manualmente 60 una orden para iniciar el proceso anterior, el terminal determina si al terminal le está prohibido acceder a la célula D. Si este último fuera el caso, el terminal visualiza la información sobre el rechazo a través de la interfaz MMI para informar al usuario como un usuario preferente. El usuario tiene una opción para suprimir la célula D desde la lista de PSG y para realizar las operaciones manuales correspondientes.
- 65 Caso 23: El terminal actualiza la lista de PSG cuando encuentra información incoherente con la lista de PSG.

En un proceso de búsqueda de candidatos o búsqueda manual, si el terminal encuentra que la información relativa a la célula o red de PSG es incoherente con la información memoriza en la lista de PSG, el terminal puede verificar la exactitud de la información y decidir actualizar, o no, la lista de PSG. Como alternativa, el terminal puede actualizar la lista de PSG directamente en función de la información recientemente dada a conocer sin ninguna verificación.

5

Más concretamente, el usuario puede decidir añadir o suprimir una célula de PSG de la lista de PSG. A modo de ejemplo, si al terminal le está prohibido acceder a la célula C', que no está memorizada en su lista de PSG como un usuario preferente, el usuario puede decidir todavía memorizar la entrada de la célula C' en su lista de PSG como un usuario preferente, por intermedio de la interfaz MMI del terminal. Si al terminal le está permitido acceder a la célula 10 D' memorizada en su lista de PSG, el usuario puede decidir suprimir la entrada de la célula B' desde su lista de PSG

por intermedio de la interfaz MMI del terminal.

Además, la clasificación en categorías de usuarios por la célula o red de PSG no está limitada a los usuarios preferentes y usuarios no preferentes. Los usuarios preferentes de diferentes niveles de prioridad pueden 15 establecerse en función de las condiciones reales y por lo tanto, la indicación de acceso preferente, la indicación de acceso no preferente y el nivel de prioridad del usuario preferente pueden enviarse al terminal en los mensajes independientes o en otros mensajes.

- En la primera y la segunda formas de realización de la presente invención, los mensajes existentes en la red de 20 acceso transmiten la información requerida para la gestión básica tal como añadir información, suprimir información y actualizar una lista de CSG y/o lista de PSG, sin requerir una modificación masiva de los nodos de red central o aumentar la carga de señalización de los nodos de red central. Por lo tanto, puede reducirse el coste de actualización de la red.
- 25 Según se ilustra en la Figura 3, un método de gestión de búsqueda automática, a modo de ejemplo, de listas de CSG se da a conocer en la tercera forma de realización de la presente invención.

En esta forma de realización, antes de la reselección de células o acceso de células, el terminal puede realizar una búsqueda automática en función de la información en la lista de CSG para confirmar si está permitido, o no, el 30 acceso. Como alternativa, el terminal utiliza otros modos de búsqueda, tales como la búsqueda en función de la lista de células próximas o una búsqueda manual. Los detalles del método son como sigue:

Caso 31: El lado del usuario determina si el terminal aplica una búsqueda automática, o no.

- 35 El usuario puede determinar si el terminal aplica una búsqueda automática en función de las condiciones reales. Si la decisión es no realizar una búsqueda automática de las células o redes de CSG en una o más listas de CSG, el usuario puede introducir manualmente las indicaciones correspondientes que indican que la búsqueda automática no está disponible. Cuando el terminal confirma que le está permitido acceder a una célula o red de CSG, el usuario puede decidir todavía no realizar la búsqueda automática para la célula o red.
- 40

Caso 32: El lado de la red determina si el terminal aplica la búsqueda automática.

El lado de la red puede determinar si el terminal aplica la función de búsqueda automática en función de las condiciones reales y puede entregar una indicación que señala que el terminal aplica una búsqueda automática, o 45 no, en la búsqueda de una célula o red de CSG.

Más concretamente, el lado de la red puede proporcionar la indicación a través de la información de difusión, un mensaje NAS o una señalización dedicada de RRC. La indicación puede señalarse por el contenido de un bit. A modo de ejemplo, 0 indica que la búsqueda automática no está disponible, 1 indica que la búsqueda automática está

- 50 disponible. Como alternativa, la búsqueda automática disponible puede indicarse enviando una indicación y si no hay ninguna indicación, la búsqueda automática no está disponible. A modo de ejemplo, el envío de información de 1 bit indica que la búsqueda automática está disponible y la falta de envío de la información de 1 bit o la información enviada siendo "nula" indica que la búsqueda automática no está disponible.
- 55 Cuando el terminal añade o actualiza información en la lista de CSG, el terminal establece la función de búsqueda automática en función de la indicación proporcionada por el lado de la red y su propia indicación. A modo de ejemplo, si el lado de la red permite al terminal acceder a una célula de CSG y proporciona una indicación de que la búsqueda automática está disponible, pero el usuario rechaza la opción de aplicar una búsqueda automática para la célula de CSG, el usuario puede memorizar la entrada de la célula de CSG en la lista de CSG e indicar que no está
- 60 autorizada la búsqueda automática correspondiente. A modo de otro ejemplo, el lado de la red prohíbe al terminal utilizar una célula de CSG, pero cuando el terminal informa al usuario para suprimir la célula de CSG desde la lista de CSG, el usuario rechaza la supresión mediante una entrada manual. Por lo tanto, la lista de CSG del terminal reserva todavía la entrada de la célula de CSG e indica que no está autorizada la búsqueda automática correspondiente.
- 65

Es comprensible para los expertos en esta técnica que el método de gestión de búsqueda automática de la lista de

PSG es similar al método de gestión de búsqueda automática de la lista de CSG anteriormente descrito.

En la tercera forma de realización de la presente invención, el lado de la red proporciona una indicación de búsqueda automática, de modo que el usuario tenga información más exacta desde el lado de la red. Con la 5 indicación de búsqueda automática proporcionada por el lado de la red, el usuario controla el terminal para acceder a la red de forma más cómoda y directa.

Según se ilustra en la Figura 4, un método de mantenimiento y gestión de una lista de CSG se da a conocer en la cuarta forma de realización de la presente invención.

10

En esta forma de realización, un temporizador (T1) se establece operativamente en el terminal y el usuario establece la duración de T1 en función de las condiciones reales, a modo de ejemplo, la duración es de 3 meses. Cuando el terminal accede a una célula o red de CSG por primera vez, se inicia el temporizador T1. Cuando el terminal accede a la célula/red de CSG más adelante, se efectúa la reposición del temporizador T1. Cuando termina la duración de

15 T1, la entrada de la célula o de la red de CSG se suprime de la lista de CSG y se suprime T1. Es comprensible para los expertos en esta técnica que el dispositivo en el lado de la red puede establecer también un temporizador, que es teóricamente similar al temporizador establecido por el terminal y por ello, no se repite aquí su descripción.

Un método para mantener y gestionar la lista de PSG se da a conocer en la quinta forma de realización de la 20 presente invención.

En esta forma de realización, un temporizador (T2) se establece en el terminal y el usuario establece la duración de T2 en función de las condiciones reales, a modo de ejemplo, la duración es de 3 meses. Cuando el terminal accede a una célula o red de PSG como un usuario preferente por primera vez, se inicia el temporizador T2. Cuando el 25 terminal accede a la célula o red de PSG como un usuario preferente más adelante, se efectúa la reposición del temporizador T2. Cuando termina la duración de T2, la entrada de la célula o red de PSG se suprime de la lista de PSG y se suprime T2. Es entendible para los expertos en esta técnica que el dispositivo en el lado de la red puede establecer también un temporizador, que es teóricamente similar al temporizador establecido por el terminal y por ello, no se repite aquí su descripción.

30

En las cuarta y quinta formas de realización, se establece un temporizador. Una célula o red en la lista de CSG/PSG puede permanecer no disponible durante un largo periodo de tiempo debido a que la red privada o la estación central no está disponible durante un periodo de tiempo prolongado y la célula o red puede suprimirse a su debido tiempo, con lo que se facilita el mantenimiento y la gestión de las listas.

35

En la sexta forma de realización de la presente invención se da a conocer un equipo de usuario UE. Según se ilustra en la Figura 5, el equipo UE incluye una unidad de recepción 501, una unidad de memorización de listas 502 y una unidad de gestión de listas 503. La unidad de recepción 501 está configurada para recibir la información introducida manualmente por un usuario. Además, la unidad de recepción 501 puede configurarse también para recibir la

- 40 información enviada por la red. La unidad de memorización de listas 502 está configurada para memorizar una o más listas de CSG y/o listas de PSG. La unidad de gestión de listas 503 está configurada para gestionar el contenido de la unidad de memorización de listas 502 en función de la información recibida por la unidad de recepción 501.
- 45 La unidad de gestión de listas 503 puede incluir, además, una sub-unidad de gestión básica 5031, que está configurada para añadir, suprimir o actualizar información de la célula o de la red en la lista de CSG y/o la lista de PSG y una sub-unidad de indicación 5032, que está configurada para indicar si realizar, o no, la búsqueda automática para la célula o red en la lista de CSG y/o lista de PSG. Además, la unidad de gestión de listas 503 puede incluir un temporizador 5033, que está configurado para iniciar la sub-unidad de gestión básica 5031 para 50 suprimir la célula o red en la lista de CSG y/o la lista de PSG.
	- Aunque la invención ha sido descrita a través de algunas formas de realización, a modo de ejemplo, la invención no

está limitada a dichas formas de realización.

#### **REIVINDICACIONES**

**1.** En un equipo de usuario de un sistema de comunicación inalámbrica, un método de gestión de listas que comprende la memorización, por el equipo de usuario de una lista de Grupo de Abonados Cerrado, CSG, (S101);

caracterizado por cuanto que el método de gestión de listas comprende, además:

la gestión, por dicho equipo de usuario, de dicha lista de CSG en función de la información introducida manualmente (S102) y de la información enviada por un lado de la red;

10

5

en donde dicha información introducida manualmente comprende al menos una de entre:

una orden, introducida manualmente, para iniciar un proceso de Actualización de Área de Localización, LAU y

15 una orden, introducida manualmente, para iniciar un proceso de Actualización del Área de Seguimiento, TAU;

en donde la gestión de lista de CSG en función de dicha información introducida manualmente y de dicha información enviada por dicho lado de la red comprende al menos una de las circunstancias operativas de:

- 20 cuando dicha información enviada por dicho lado de la red indica que a dicho equipo de usuario le está permitido acceder a una célula/red de CSG si el proceso de LAU o de TAU iniciado por dicho equipo de usuario en la célula/red de CSG es operativamente satisfactorio y la célula/red de CSG no está memorizada en la lista de CSG, la adición, por dicho equipo de usuario, de dicha célula/red de CSG a la lista de CSG y
- 25 cuando dicha información enviada por dicho lado de la red, indica que a dicho equipo de usuario le está prohibido acceder a una célula/red de CSG si el proceso de LAU o de TAU iniciado por dicho equipo de usuario en la célula/red de CSG no es operativamente satisfactorio y la célula/red de CSG está memorizada en dicha lista de CSG, la supresión, por dicho equipo de usuario, de dicha célula/red de CSG desde la lista de CSG.
- 30 **2.** El método según la reivindicación 1, en donde dicha información enviada por dicho lado de la red comprende:

un mensaje de Estrato de No Acceso, NAS.

**3.** El método según la reivindicación 1, en donde dicha información introducida manualmente comprende el 35 establecimiento manual de una duración de un temporizador y en donde el método comprende además:

(re-)iniciar dicho temporizador cuando dicho equipo de usuario accede a una célula/red de CSG y la supresión de dicha célula/red de CSG desde dicha lista de CSG cuando termina el funcionamiento de dicho temporizador.

40 **4.** El método según una de las reivindicaciones 1 a 3, en donde la información memorizada en dicha lista de CSG comprende al menos uno de entre:

un identificador de red CSG;

45 un identificador de célula de CSG;

un identificador de área de localización;

un identificador de área de seguimiento;

50

información de localización de la célula/red de CSG;

información de frecuencia de la célula/red de CSG y

55 información de macrocélula próxima.

**5.** Un equipo de usuario que comprende una unidad de recepción (501), configurada para recibir información introducida manualmente por un usuario e información enviada por un lado de la red y una unidad de memorización de listas (502), configurada para memorizar una lista de Grupo de Abonados Cerrado, CSG;

60

caracterizado por cuanto que el equipo de usuario comprende, además: una unidad de gestión de listas (503), configurada para gestionar el contenido de dicha unidad de memorización de listas en función de dicha información recibida por dicha unidad de recepción (501),

65 en donde dicha información introducida manualmente comprende al menos una de entre:

una orden, introducida manualmente, para iniciar un proceso de Actualización de Área de Localización, LAU y

una orden, introducida manualmente, para iniciar un proceso de Actualización del Área de Seguimiento, TAU;

5 en donde dicha unidad de gestión de listas (503) comprende una sub-unidad de gestión básica (5031);

en donde dicha sub-unidad de gestión básica (5031) está configurada para añadir una célula/red de CSG a dicha lista memorizada en dicha unidad de memorización de listas (502) cuando dicha información enviada por dicho lado de la red indica que a dicho equipo de usuario le está permitido acceder a dicha célula/red de CSG si el proceso de 10 LAU o TAU iniciado por dicho equipo de usuario en la célula/red de CSG es operativamente satisfactorio y la

célula/red de CSG no está memorizada en dicha lista de CSG o

en donde dicha sub-unidad de gestión básica (5031) está configurada para suprimir una célula/red de CSG desde dicha lista memorizada en dicha unidad de memorización de listas (502) cuando dicha información enviada por dicho 15 lado de la red indica que a dicho equipo de usuario le está prohibido acceder a dicha célula/red de CSG si el proceso de LAU o de TAU, iniciado por dicho equipo de usuario en la célula/red de CSG, no es operativamente satisfactorio y la célula/red de CSG está memorizada en dicha lista de CSG.

**6.** El equipo de usuario según la reivindicación 5, en donde dicha unidad de gestión de listas comprende:

20

un temporizador (5033), configurado para iniciar dicha sub-unidad de gestión básica para suprimir una célula/red.

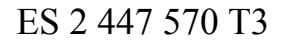

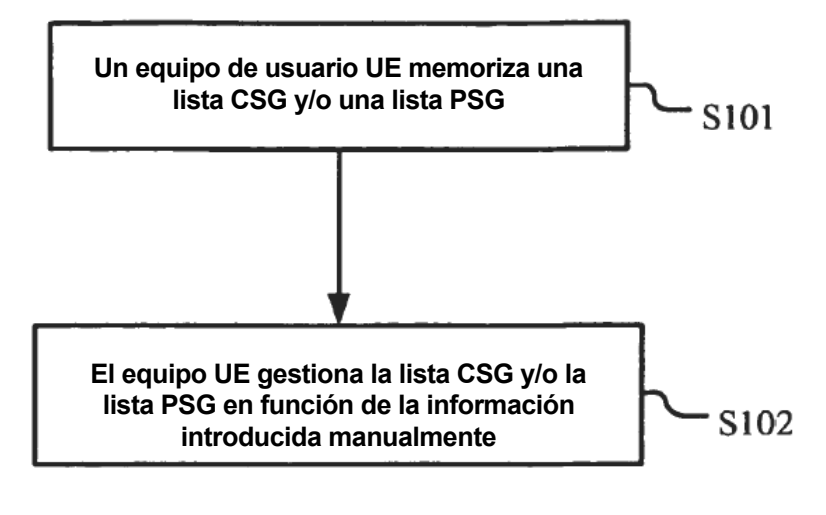

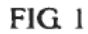

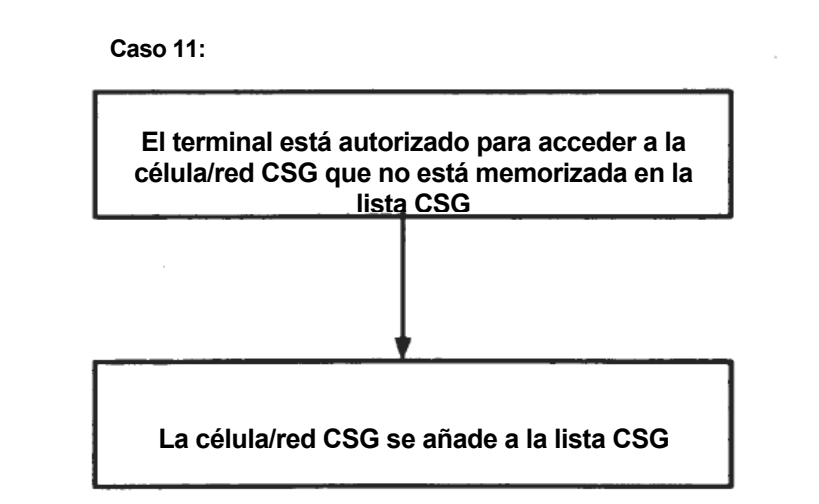

FIG<sub>2a</sub>

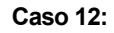

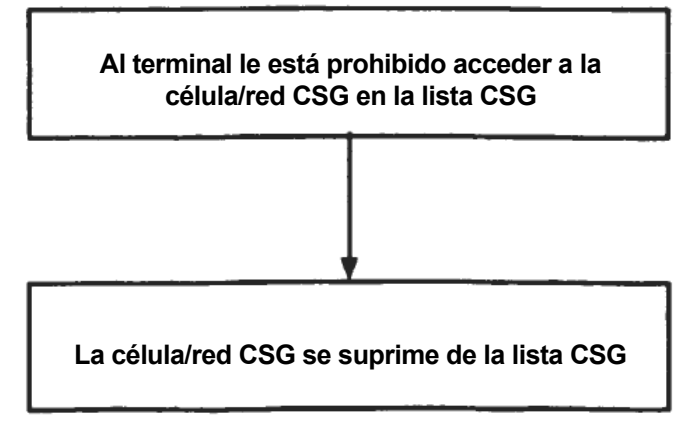

FIG<sub>2b</sub>

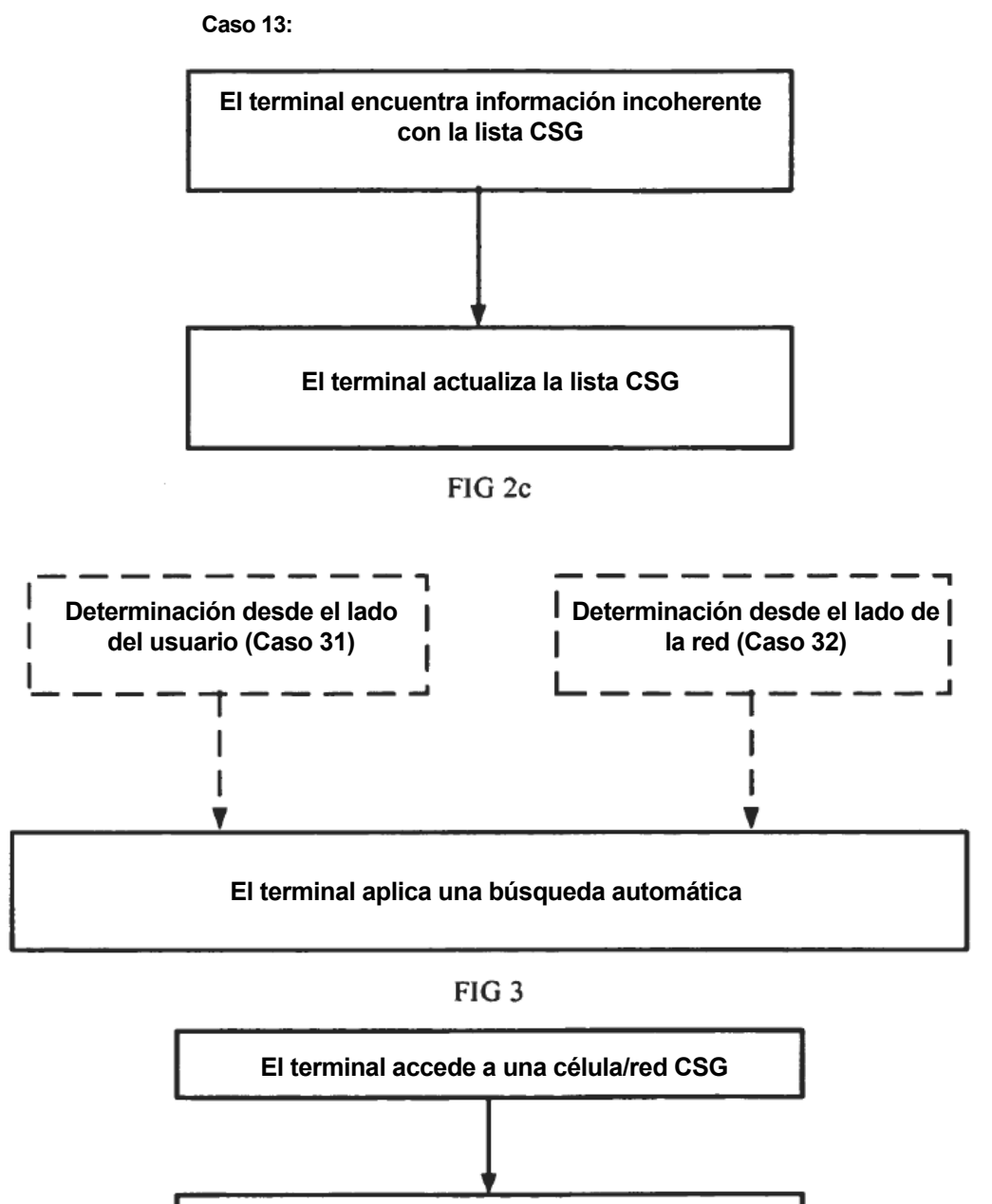

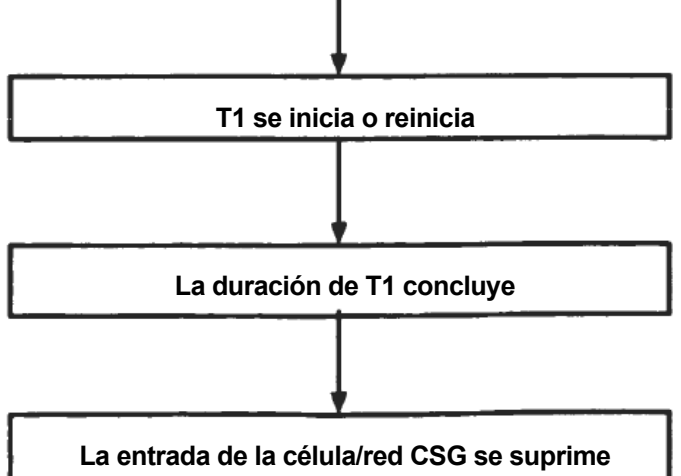

FIG<sub>4</sub>

ES 2 447 570 T3

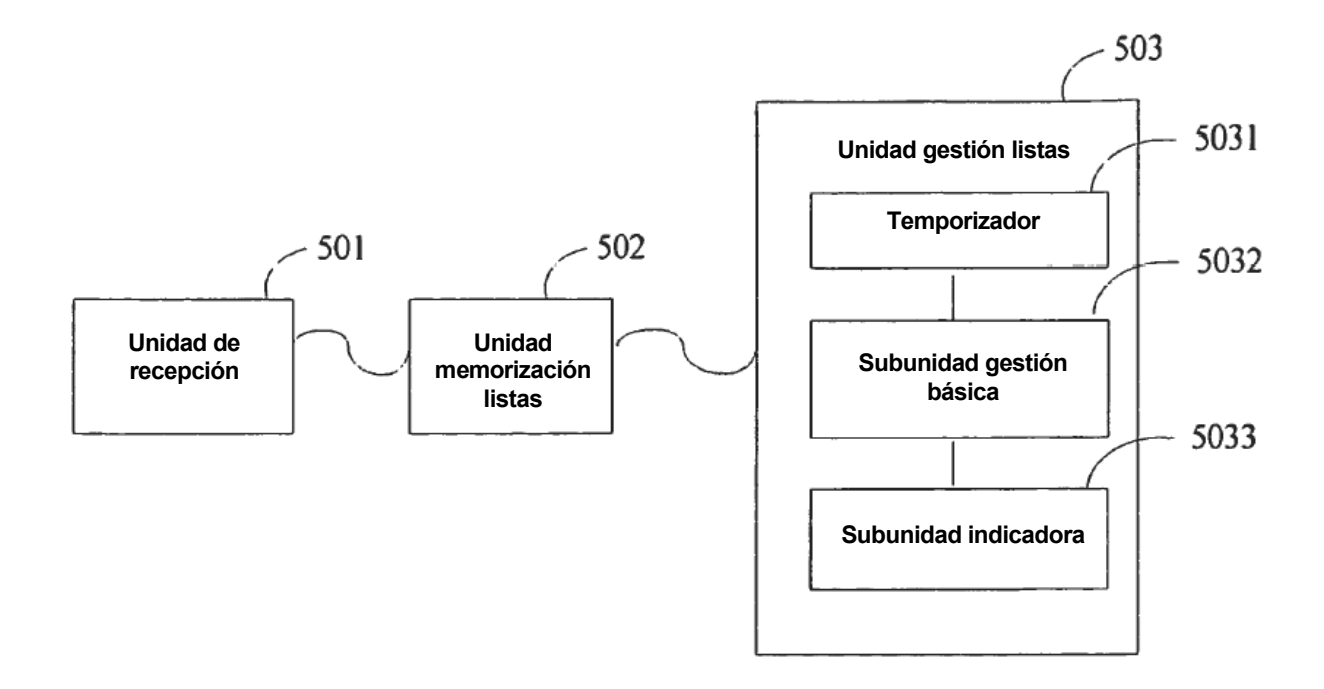

FIG 5